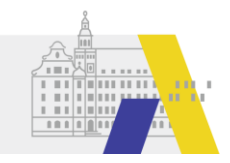

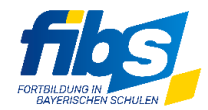

## **Übersicht für externe Anbieter** zur Zuordnung von Eingabefeldern bei der Synchronisation zwischen

FIBS 2 vs. FIBS 1

FIBS 1 und FIBS 2 führen unterschiedliche Bezeichner zur Beschreibung von Fortbildungen. Im Folgenden erhalten Sie einen Überblick, welche Datenfelder synchronisiert werden an das Altsystem FIBS 1.

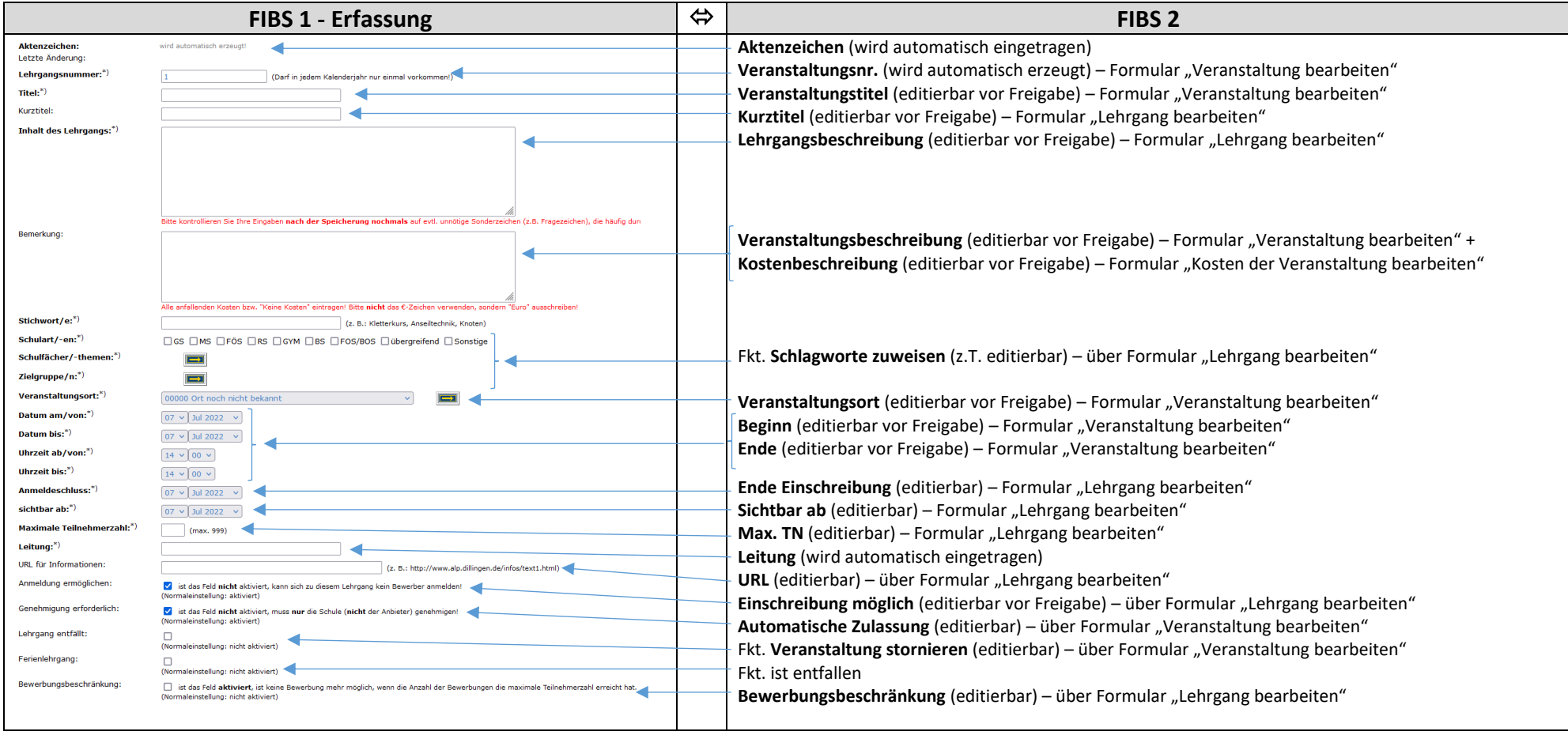